# **CompatibilitySettings.TruncateFontHeight**

## **Description**

Sets or returns a boolean that represents whether or not Word will truncate font heights for this document.

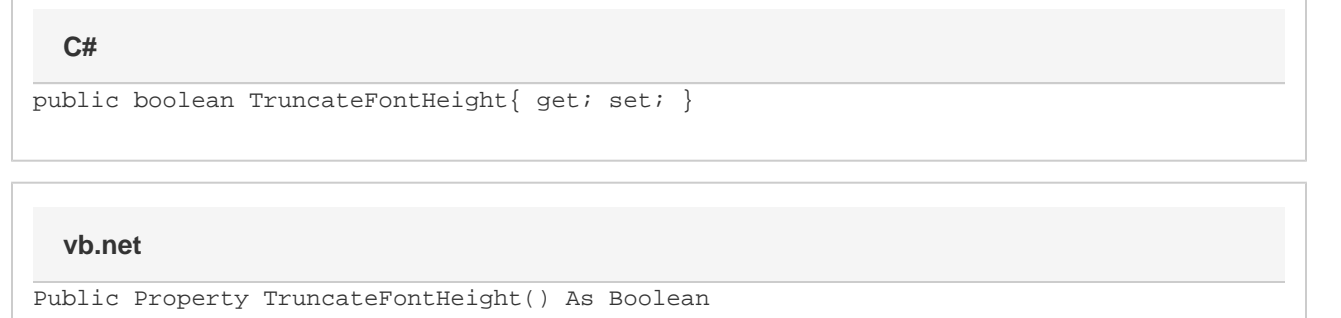

### **Remarks**

MS Word equivalent: Tools menu > Options... > Compatibility tab > Compatibility options for [filename].doc section > Options > Truncate font height

## **Examples**

#### **C#**

```
//--- Return TruncateFontHeight
bool truncateFontHeight = cs.TruncateFontHeight;
//--- Set TruncateFontHeight
cs.TruncateFontHeight = true;
```
#### **vb.net**

```
'--- Return TruncateFontHeight
Dim truncateFontHeight As Boolean = cs.TruncateFontHeight
'--- Set TruncateFontHeight
cs.TruncateFontHeight = True
```